# CS162 Operating Systems and Systems Programming Lecture 23

Filesystems 3: Filesystem Case Studies (Con't), Buffering, Reliability, and Transactions

April 13<sup>th</sup>, 2023

Prof. John Kubiatowicz

http://cs162.eecs.Berkeley.edu

# Recall: Components of a File System

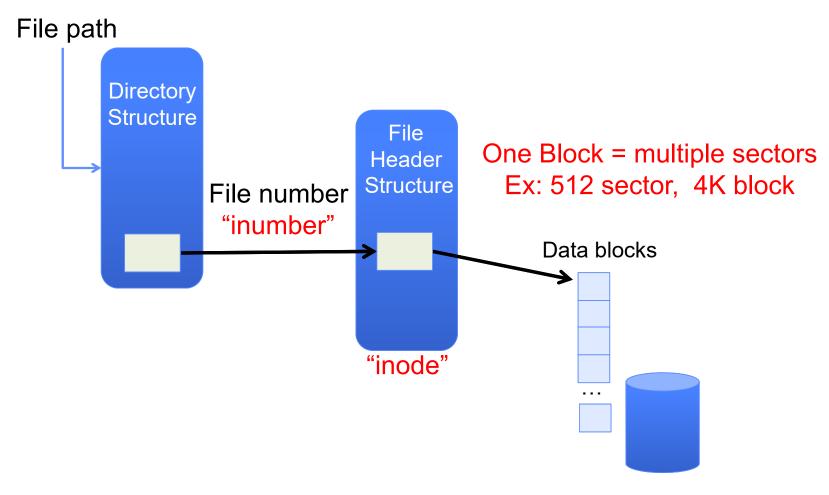

### Recall: FAT Properties

- File is collection of disk blocks (Microsoft calls them "clusters")
- FAT is array of integers mapped 1-1 with disk blocks
  - Each integer is either:
    - » Pointer to next block in file; or
    - » End of file flag; or
    - » Free block flag
- File Number is index of root of block list for the file
  - Follow list to get block #
  - Directory must map name to block number at start of file
- But: Where is FAT stored?
  - Beginning of disk, before the data blocks
  - Usually 2 copies (to handle errors)

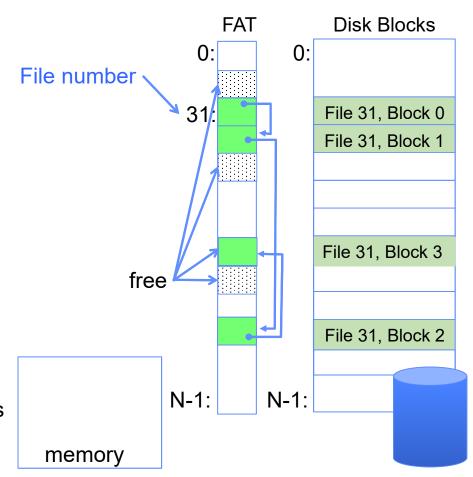

### Recall: Multilevel Indexed Files (Original 4.1 BSD)

- Sample file in multilevel indexed format:
  - 10 direct ptrs, 1K blocks
  - How many accesses for block #23? (assume file header accessed on open)?
    - » Two: One for indirect block, one for data
  - How about block #5?
    - » One: One for data
  - Block #340?
    - » Three: double indirect block, indirect block, and data
- UNIX 4.1 Pros and cons
  - Pros: Simple (more or less)
     Files can easily expand (up to a point)
     Small files particularly cheap and easy
  - Cons: Lots of seeks
     Very large files must read many indirect block (four I/Os per block!)

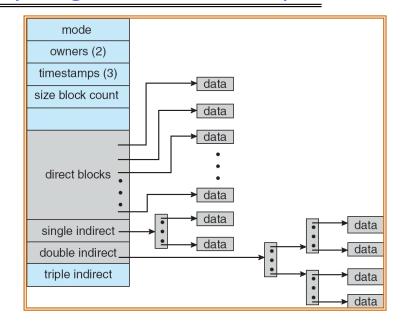

# CASE STUDY: BERKELEY FAST FILE SYSTEM (FFS)

### Fast File System (BSD 4.2, 1984)

- Same inode structure as in BSD 4.1
  - same file header and triply indirect blocks like we just studied
  - Some changes to block sizes from  $1024 \Rightarrow 4096$  bytes for performance
- Paper on FFS: "A Fast File System for UNIX"
  - Marshall McKusick, William Joy, Samuel Leffler and Robert Fabry
  - Off the "resources" page of course website Take a look!
- Optimization for Performance and Reliability:
  - Distribute inodes among different tracks to be closer to data
  - Uses bitmap allocation in place of freelist
  - Attempt to allocate files contiguously
  - 10% reserved disk space
  - Skip-sector positioning (mentioned later)

#### FFS Changes in Inode Placement: Motivation

- In early UNIX and DOS/Windows' FAT file system, headers stored in special array in outermost cylinders
  - Fixed size, set when disk is formatted
    - » At formatting time, a fixed number of inodes are created
    - » Each is given a unique number, called an "inumber"
- Problem #1: Inodes all in one place (outer tracks)
  - Head crash potentially destroys all files by destroying inodes
  - Inodes not close to the data that the point to
    - » To read a small file, seek to get header, seek back to data
- Problem #2: When create a file, don't know how big it will become (in UNIX, most writes are by appending)
  - How much contiguous space do you allocate for a file?
  - Makes it hard to optimize for performance

### FFS Locality: Block Groups

 The UNIX BSD 4.2 (FFS) distributed the header information (inodes) closer to the data blocks

 Often, inode for file stored in same "cylinder group" as parent directory of the file

– makes an "Is" of that directory run very fast

File system volume divided into set of block groups

- Close set of tracks
- Data blocks, metadata, and free space interleaved within block group
  - Avoid huge seeks between user data and system structure
- Put directory and its files in common block group

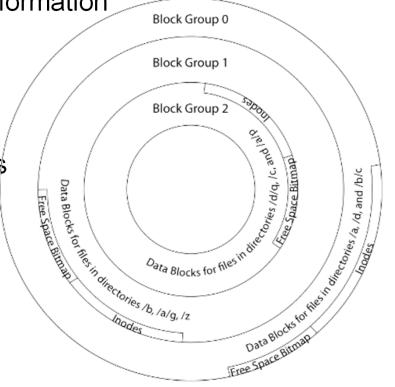

# FFS Locality: Block Groups (Con't)

First-Free allocation of new file blocks

 To expand file, first try successive blocks in bitmap, then choose new range of blocks

 Few little holes at start, big sequential runs at end of group

- Avoids fragmentation
- Sequential layout for big files
- Important: keep 10% or more free!
  - Reserve space in the Block Group
- Summary: FFS Inode Layout Pros
  - For small directories, can fit all data, file headers, etc. in same cylinder ⇒ no seeks!
  - File headers much smaller than whole block
     (a few hundred bytes), so multiple headers fetched from disk at same time
  - Reliability: whatever happens to the disk, you can find many of the files (even if directories disconnected)

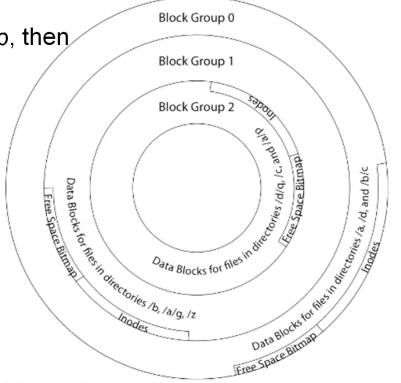

#### UNIX 4.2 BSD FFS First Fit Block Allocation

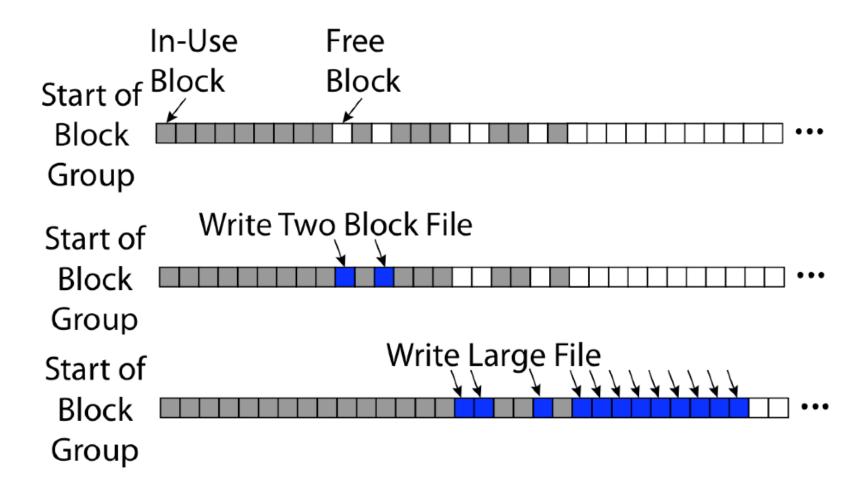

#### Attack of the Rotational Delay

- Problem 3: Missing blocks due to rotational delay
  - Issue: Read one block, do processing, and read next block. In meantime, disk has continued turning: missed next block! Need 1 revolution/block!

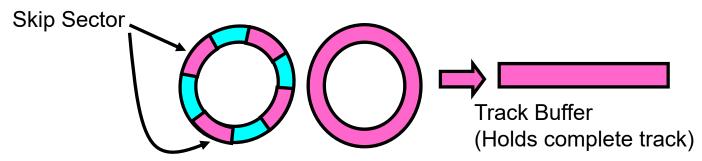

- Solution1: Skip sector positioning ("interleaving")
  - » Place the blocks from one file on every other block of a track: give time for processing to overlap rotation
  - » Can be done by OS or in modern drives by the disk controller
- Solution 2: Read ahead: read next block right after first, even if application hasn't asked for it yet
  - » This can be done either by OS (read ahead)
  - » By disk itself (track buffers) many disk controllers have internal RAM that allows them to read a complete track
- Modern disks + controllers do many things "under the covers"
  - Track buffers, elevator algorithms, bad block filtering

#### UNIX 4.2 BSD FFS

#### Pros

- Efficient storage for both small and large files
- Locality for both small and large files
- Locality for metadata and data
- No defragmentation necessary!

#### Cons

- Inefficient for tiny files (a 1 byte file requires both an inode and a data block)
- Inefficient encoding when file is mostly contiguous on disk
- Need to reserve 10-20% of free space to prevent fragmentation

# Linux Example: Ext2/3 Disk Layout

- Disk divided into block groups
  - Provides locality
  - Each group has two block-sized bitmaps (free blocks/inodes)
  - Block sizes settable at format time:1K, 2K, 4K, 8K...
- Actual inode structure similar to 4.2 BSD
  - with 12 direct pointers
- Ext3: Ext2 with Journaling
  - Several degrees of protection with comparable overhead
  - We will talk about Journalling later

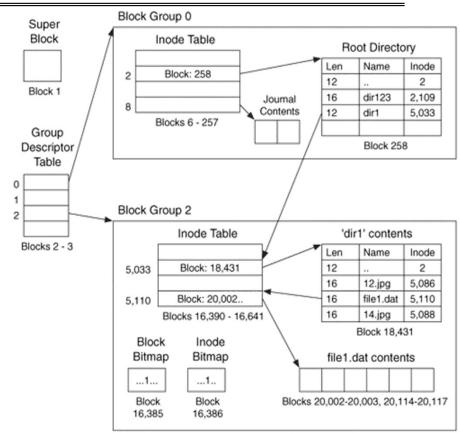

• Example: create a file1.dat under /dir1/ in Ext3

### Recall: Directory Abstraction

- Directories are specialized files
  - Contents: List of pairs <file name, file number>
- System calls to access directories
  - open / creat traverse the structure
  - mkdir /rmdir add/remove entries
  - link / unlink (rm)
- libc support
  - DIR \* opendir (const char \*dirname)
  - struct dirent \* readdir (DIR \*dirstream)
  - int readdir\_r (DIR \*dirstream, struct dirent
    \*entry,

struct dirent \*\*result)

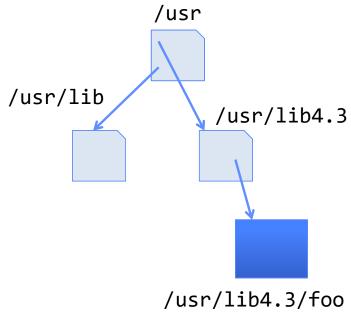

#### **Hard Links**

- Hard link
  - Mapping from name to file number in the directory structure
  - First hard link to a file is made when file created
  - Create extra hard links to a file with the link() system call
  - Remove links with unlink() system call
- When can file contents be deleted?
  - When there are no more hard links to the file
  - Inode maintains reference count for this purpose

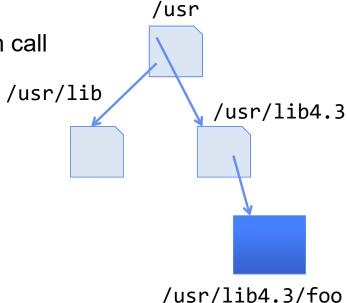

# Soft Links (Symbolic Links)

- Soft link or Symbolic Link or Shortcut
  - Directory entry contains the path and name of the file
  - Map one name to another name
- Contrast these two different types of directory entries:
  - Normal directory entry: <file name, file #>
  - Symbolic link: <file name, dest. file name>
- OS looks up destination file name each time program accesses source file name
  - Lookup can fail (error result from open)
- Unix: Create soft links with symlink syscall

### **Directory Traversal**

- What happens when we open /home/cs162/stuff.txt?
- "/" inumber for root inode configured into kernel, say 2
  - Read inode 2 from its position in inode array on disk
  - Extract the direct and indirect block pointers
  - Determine block that holds root directory (say block 49358)
  - Read that block, scan it for "home" to get inumber for this directory (say 8086)
- Read inode 8086 for /home, extract its blocks, read block (say 7756), scan it for "cs162" to get its inumber (say 732)
- Read inode 732 for /home/cs162, extract its blocks, read block (say 12132), scan it for "stuff.txt" to get its inumber, say 9909
- Read inode 9909 for /home/cs162/stuff.txt
- Set up file description to refer to this inode so reads / write can access the data blocks referenced by its direct and indirect pointers
- Check permissions on the final inode and each directory's inode...

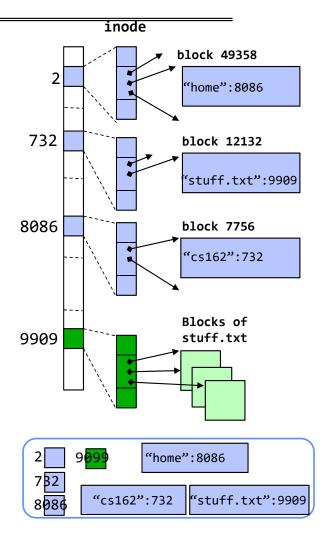

# Large Directories: B-Trees (dirhash)

#### in FreeBSD, NetBSD, OpenBSD

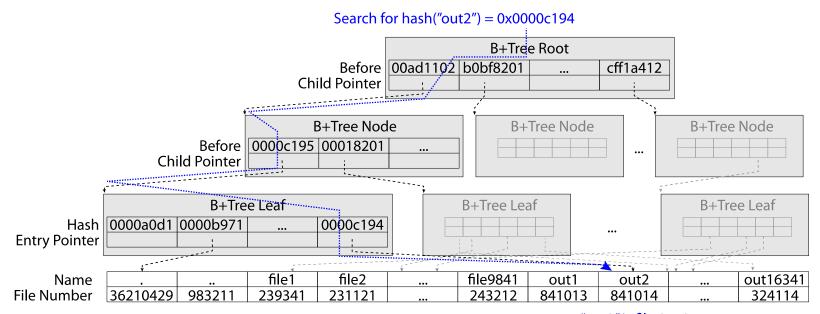

"out2" is file 841014

# CASE STUDY: WINDOWS NTFS

### New Technology File System (NTFS)

- Default on modern Windows systems
- Variable length extents
  - Rather than fixed blocks
- Instead of FAT or inode array: Master File Table
  - Like a database, with max 1 KB size for each table entry
  - Everything (almost) is a sequence of <attribute:value> pairs
    - » Meta-data and data
- Each entry in MFT contains metadata and:
  - File's data directly (for small files)
  - A list of extents (start block, size) for file's data
  - For big files: pointers to other MFT entries with more extent lists

#### **NTFS**

- Master File Table
  - Database with Flexible 1KB entries for metadata/data
  - Variable-sized attribute records (data or metadata)
  - Extend with variable depth tree (non-resident)
- Extents variable length contiguous regions
  - Block pointers cover runs of blocks
  - Similar approach in Linux (ext4)
  - File create can provide hint as to
  - size of file
- Journaling for reliability
  - Discussed later

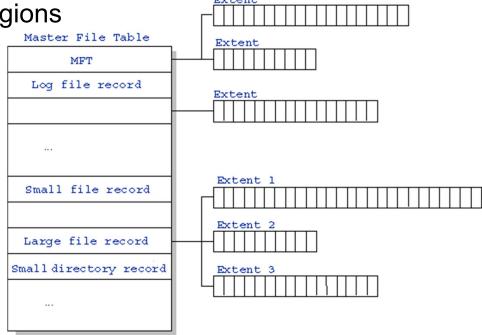

http://ntfs.com/ntfs-mft.htm

#### NTFS Small File: Data stored with Metadata

#### Master File Table

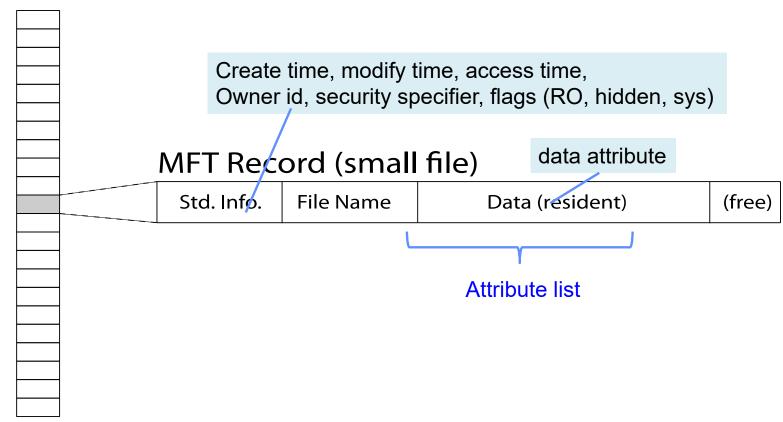

#### NTFS Medium File: Extents for File Data

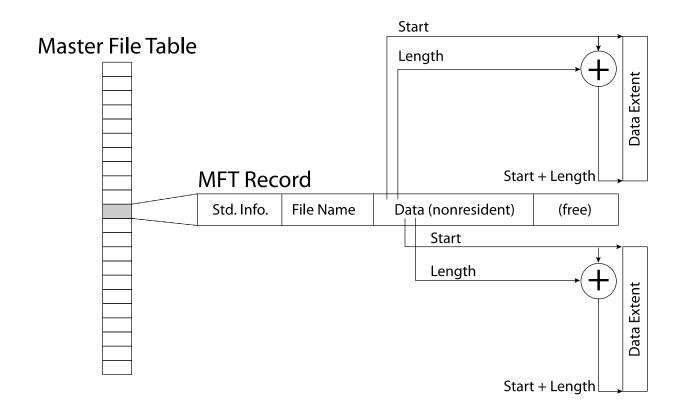

# NTFS Large File: Pointers to Other MFT Records

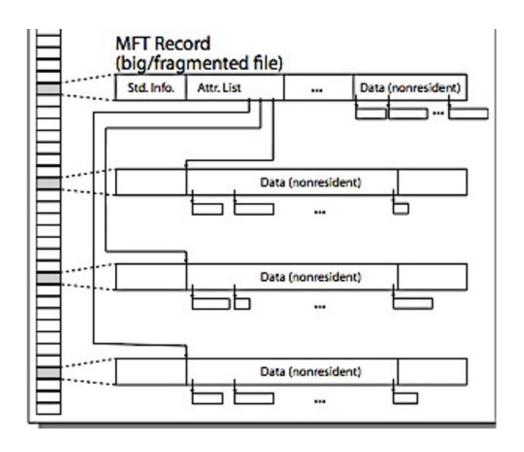

# NTFS Huge, Fragmented File: Many MFT Records

# Master File Table MFT Record (huge/badly-fragmented file) Attr. List (nonresident) Extent with part of attribute list Data (nonresident) Data (nonresident) Data (nonresident) Extent with part of attribute list Data (nonresident) Data (nonresident) Extent with part of attribute list Data (nonresident) Data (nonresident)

Kubiatowicz CS162 © UCB Spring 2023

#### **NTFS** Directories

- Directories implemented as B Trees
- File's number identifies its entry in MFT
- MFT entry always has a file name attribute
  - Human readable name, file number of parent dir
- Hard link? Multiple file name attributes in MFT entry

# **MEMORY MAPPED FILES**

# Memory Mapped Files

- Traditional I/O involves explicit transfers between buffers in process address space to/from regions of a file
  - This involves multiple copies into caches in memory, plus system calls
- What if we could "map" the file directly into an empty region of our address space
  - Implicitly "page it in" when we read it
  - Write it and "eventually" page it out
- Executable files are treated this way when we exec the process!!

# Recall: Who Does What, When?

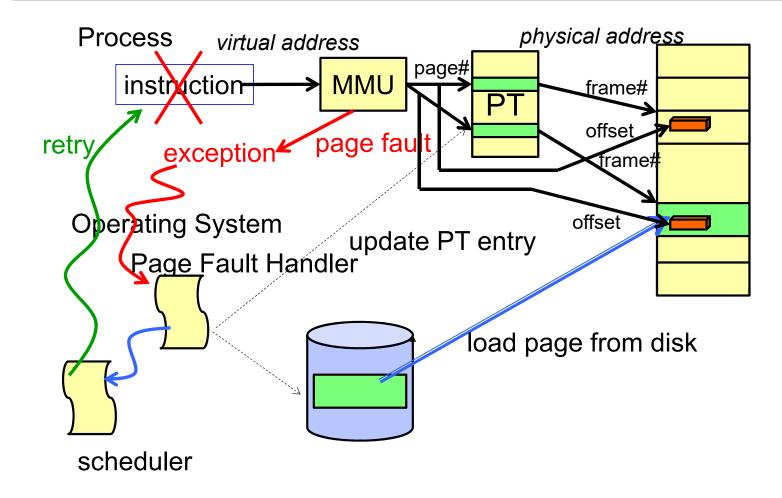

#### Using Paging to mmap () **Files**

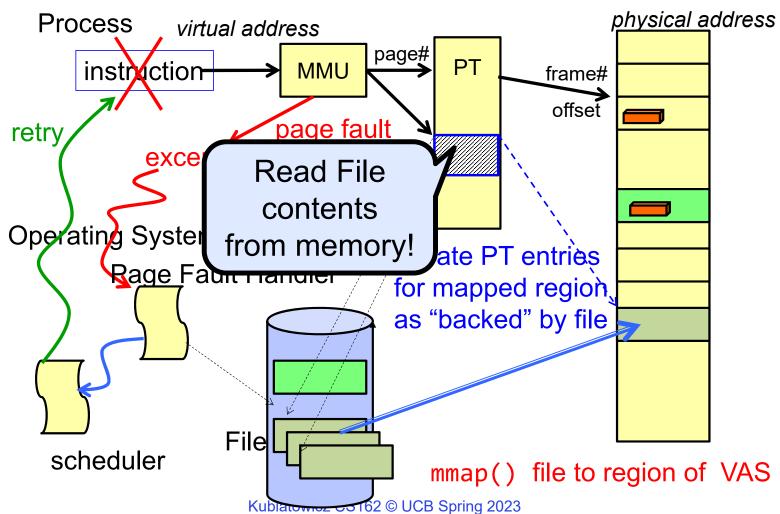

4/13/2023 Lec 23.30

#### mmap() system call

```
MMAP(2)
                            BSD System Calls Manual
                                                                        MMAP(2)
NAME
     mmap -- allocate memory, or map files or devices into memory
LIBRARY
     Standard C Library (libc, -lc)
SYNOPSIS
     #include <sys/mman.h>
     void *
     mmap(void *addr, size_t len, int prot, int flags, int fd,
         off_t offset);
DESCRIPTION
     The mmap() system call causes the pages starting at addr and continuing
     for at most len bytes to be mapped from the object described by fd,
     starting at byte offset offset. If offset or len is not a multiple of
```

- May map a specific region or let the system find one for you
  - Tricky to know where the holes are
- Used both for manipulating files and for sharing between processes

### An mmap() Example

```
#include <sys/mman.h> /* also stdio.h,
                                   $ ./mmap test
int something = 162;
                                   Data at:
                                                       105d63058
int main (int argc, char *argv[])
                                   Heap at:
                                                    7f8a33c04b70
 int myfd;
                                   Stack at:
                                                    7fff59e9db10
 char *mfile;
                                                        105d97000
                                   mmap at :
 printf("Data at: %16lx\n", (long
                                   This is line one
 printf("Heap at : %16lx\n", (long
                                   This is line two
 printf("Stack at: %16lx\n", (long
                                   This is line three
 /* Open the file */
                                   This is line four
 myfd = open(argv[1], O RDWR \mid O CR
 if (myfd < 0) { perror("open failed!")</pre>
 /* map the file */
 mfile = mmap(0, 10000, PROT READ|)
                                  $ cat test
 if (mfile == MAP FAILED) {perror(
                                  This is line one
 printf("mmap at : %16lx\n", (long
                                  ThiLet's write over its line three
                                  This is line four
 puts(mfile);
 strcpy(mfile+20,"Let's write over
 close(myfd);
 return 0;
```

### **Sharing through Mapped Files**

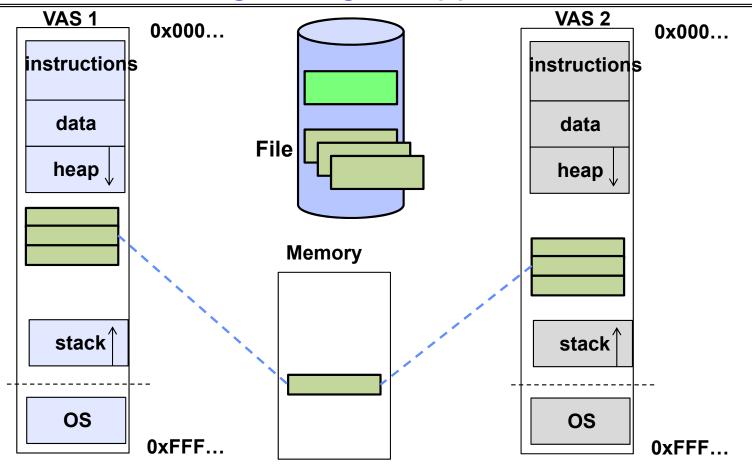

- Also: anonymous memory between parents and children
  - no file backing just swap space
     Kubiatowicz CS162 © UCB Spring 2023

# THE BUFFER CACHE

#### **Buffer Cache**

- Kernel must copy disk blocks to main memory to access their contents and write them back if modified
  - Could be data blocks, inodes, directory contents, etc.
  - Possibly dirty (modified and not written back)
- Key Idea: Exploit locality by caching disk data in memory
  - Name translations: Mapping from paths→inodes
  - Disk blocks: Mapping from block address→disk content
- Buffer Cache: Memory used to cache kernel resources, including disk blocks and name translations
  - Can contain "dirty" blocks (with modifications not on disk)

#### File System Buffer Cache

 OS implements a cache of disk blocks for efficient access to data, directories, inodes, freemap

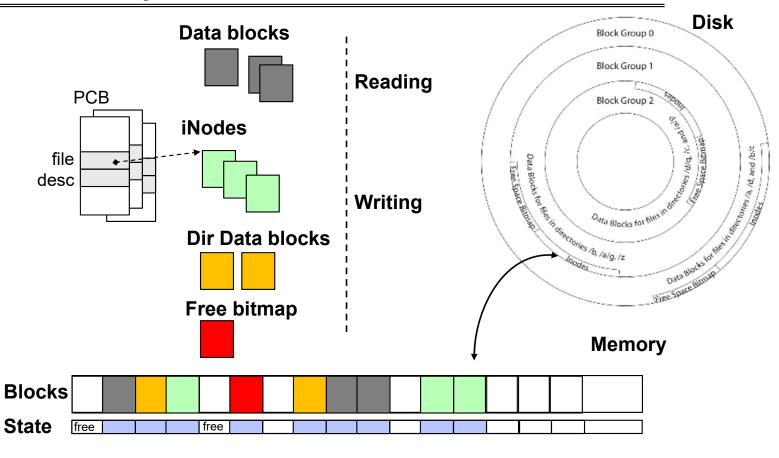

## File System Buffer Cache: open

- Directory lookup repeat as needed:
  - load block of directory
  - search for map

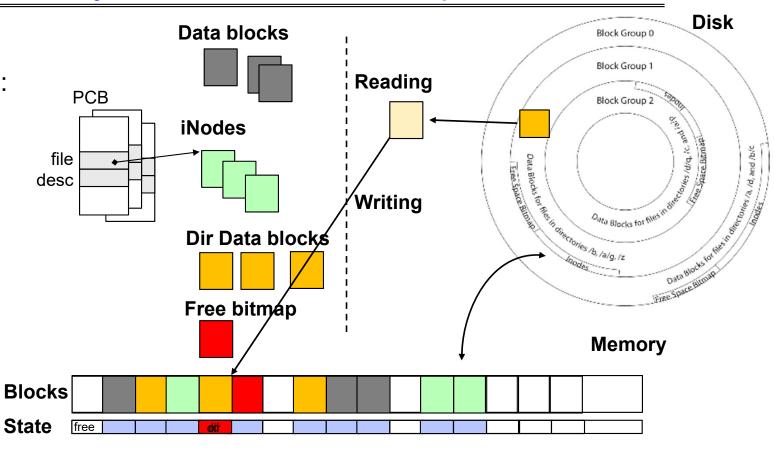

#### File System Buffer Cache: open

- Directory lookup repeat as needed:
  - load block of directory
  - search for map
- Create reference via open file descriptor

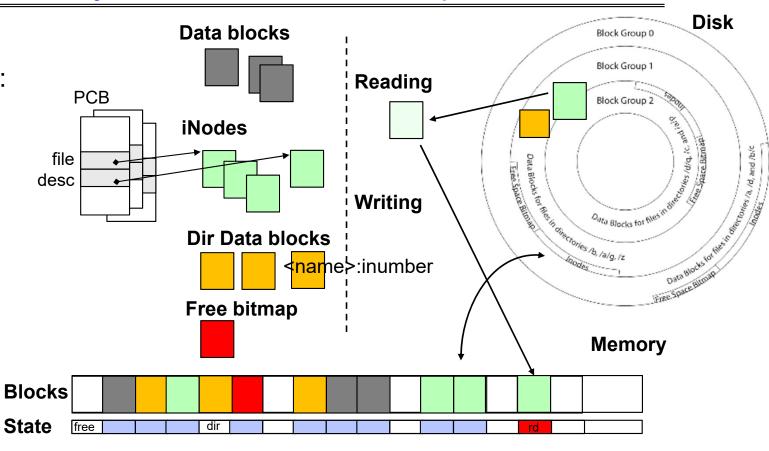

#### File System Buffer Cache: Read?

#### Read Process

- From inode,
   traverse index
   structure to find
   data block
- load data block
- copy all or part to read data buffer

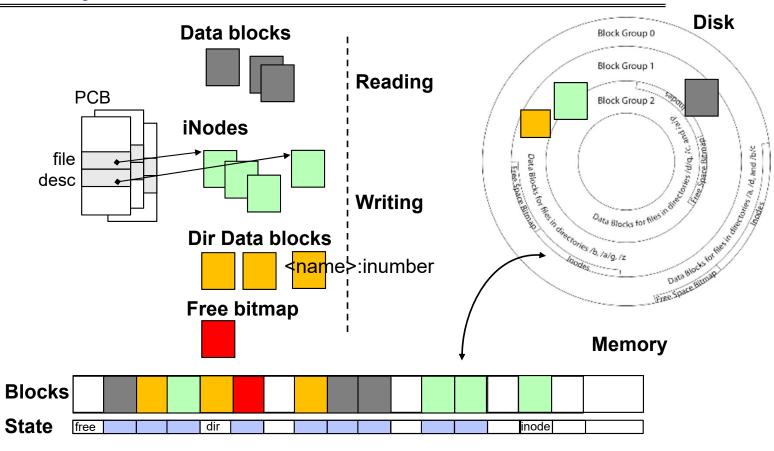

#### File System Buffer Cache: Write?

 Process similar to read, but may allocate new blocks (update free map), blocks need to be written back to disk; inode?

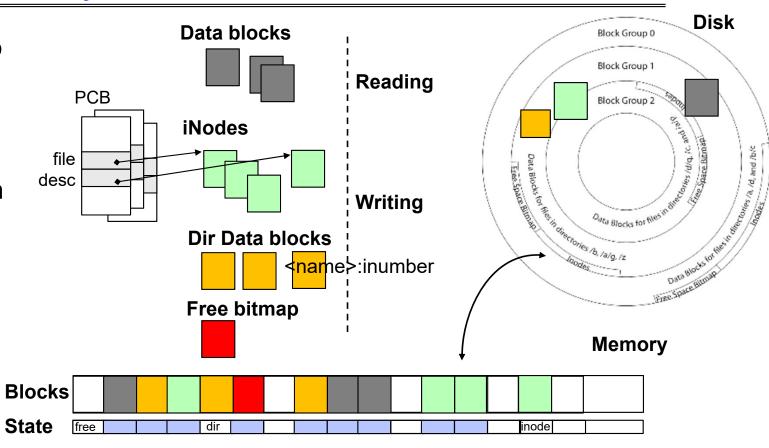

#### File System Buffer Cache: Eviction?

 Blocks being written back to disc go through a transient state

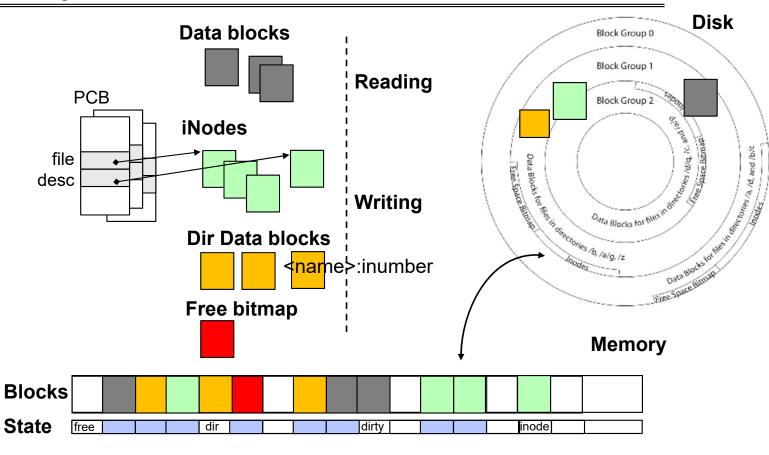

#### **Buffer Cache Discussion**

- Implemented entirely in OS software
  - Unlike memory caches and TLB
- Blocks go through transitional states between free and in-use
  - Being read from disk, being written to disk
  - Other processes can run, etc.
- Blocks are used for a variety of purposes
  - inodes, data for dirs and files, freemap
  - OS maintains pointers into them
- Termination e.g., process exit open, read, write
- Replacement what to do when it fills up?

#### File System Caching

- Replacement policy? LRU
  - Can afford overhead full LRU implementation
  - Advantages:
    - » Works very well for name translation
    - » Works well in general as long as memory is big enough to accommodate a host's working set of files.
  - Disadvantages:
    - » Fails when some application scans through file system, thereby flushing the cache with data used only once
    - » Example: find . -exec grep foo {} \;
- Other Replacement Policies?
  - Some systems allow applications to request other policies
  - Example, 'Use Once':
    - » File system can discard blocks as soon as they are used

#### File System Caching (con't)

- Cache Size: How much memory should the OS allocate to the buffer cache vs virtual memory?
  - Too much memory to the file system cache ⇒ won't be able to run many applications
  - Too little memory to file system cache ⇒ many applications may run slowly (disk caching not effective)
  - Solution: adjust boundary dynamically so that the disk access rates for paging and file access are balanced

#### File System Prefetching

- Read Ahead Prefetching: fetch sequential blocks early
  - Key Idea: exploit fact that most common file access is sequential by prefetching subsequent disk blocks ahead of current read request
  - Elevator algorithm can efficiently interleave prefetches from concurrent applications
- How much to prefetch?
  - Too much prefetching imposes delays on requests by other applications
  - Too little prefetching causes many seeks (and rotational delays) among concurrent file requests

#### **Delayed Writes**

- Buffer cache is a writeback cache (writes are termed "Delayed Writes")
- write() copies data from user space to kernel buffer cache
  - Quick return to user space
- read() is fulfilled by the cache, so reads see the results of writes
  - Even if the data has not reached disk
- When does data from a write syscall finally reach disk?
  - When the buffer cache is full (e.g., we need to evict something)
  - When the buffer cache is flushed periodically (in case we crash)

#### Delayed Writes (Advantages)

- Performance advantage: return to user quickly without writing to disk!
- Disk scheduler can efficiently order lots of requests
  - Elevator Algorithm can rearrange writes to avoid random seeks
- Delay block allocation:
  - May be able to allocate multiple blocks at same time for file, keep them contiguous
- Some files never actually make it all the way to disk
  - Many short-lived files!

#### Buffer Caching vs. Demand Paging

- Replacement Policy?
  - Demand Paging: LRU is infeasible; use approximation (like NRU/Clock)
  - Buffer Cache: LRU is OK
- Eviction Policy?
  - Demand Paging: evict not-recently-used pages when memory is close to full
  - Buffer Cache: write back dirty blocks periodically, even if used recently
    - » Why? To minimize data loss in case of a crash

#### **Dealing with Persistent State**

- Buffer Cache: write back dirty blocks periodically, even if used recently
  - Why? To minimize data loss in case of a crash
  - Linux does periodic flush every 30 seconds
- Not foolproof! Can still crash with dirty blocks in the cache
  - What if the dirty block was for a directory?
    - » Lose pointer to file's inode (leak space)
    - » File system now in inconsistent state 🕾

# Takeaway: File systems need recovery mechanisms

### File System Summary (1/2)

- File System:
  - Transforms blocks into Files and Directories
  - Optimize for size, access and usage patterns
  - Maximize sequential access, allow efficient random access
  - Projects the OS protection and security regime (UGO vs ACL)
- File defined by header, called "inode"
- Naming: translating from user-visible names to actual sys resources
  - Directories used for naming for local file systems
  - Linked or tree structure stored in files
- 4.2 BSD Multilevel Indexed Scheme
  - inode contains file info, direct pointers to blocks, indirect blocks, doubly indirect, etc..
  - NTFS: variable extents not fixed blocks, tiny files data is in header

#### File System Summary (2/2)

- File layout driven by freespace management
  - Optimizations for sequential access: start new files in open ranges of free blocks, rotational optimization
  - Integrate freespace, inode table, file blocks and dirs into block group
- Deep interactions between mem management, file system, sharing
  - mmap(): map file or anonymous segment to memory
- Buffer Cache: Memory used to cache kernel resources, including disk blocks and name translations
  - Can contain "dirty" blocks (blocks yet on disk)